# Portfolio **fastNOTE** SchreibService

**BüroService Kronberg** bietet ein umfangreiches Portfolio für Privathaushalte und Unternehmen im deutschsprachigen Raum. Dazu zählen auch die Serviceleistungen von **fastNOTE SchreibService**!

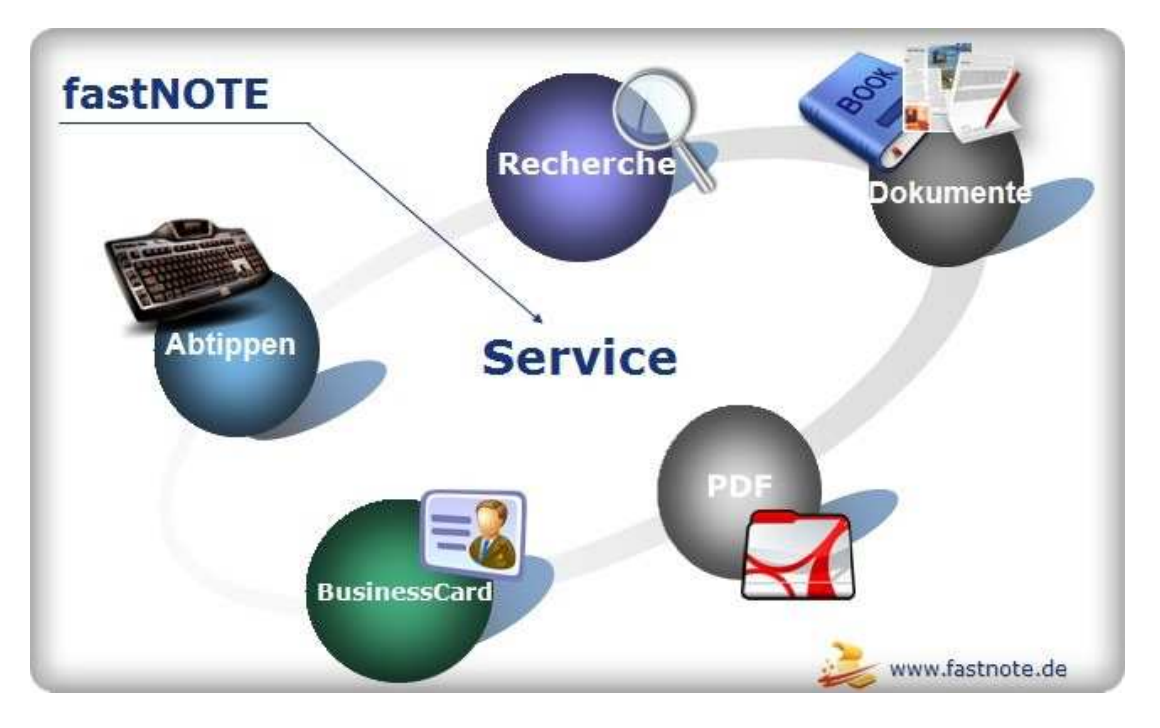

Das Portfolio von **fastNOTE SchreibService** besteht im wesentlichen aus folgenden Serviceangeboten:

- Handschriftliche Notizen abtippen
- Lose Zeitungsartikel zusammenfassen
- Beschriebene Visitenkarten einpflegen
- Unleserliche Belege abtippen
- Lose Zettelsammlungen übertragen
- Per Hand ausgefüllte Fragebögen erfassen
- Nicht standardisierte Dokumente abtippen
- Beschädigte, "historische" Papiere erfassen
- Gewinnspielkarten erfassen
- Adressen aus Katalogen eingeben
- Was fastNOTE SchreibService anbietet
- Adressen und Daten per Copy & Paste übertragen
- Per Hand ausgefüllte Coupons & Gutscheine im Computer erfassen
- Visitenkarten, Business Card manuell einpflegen und als vCard abspeichern
- Adressrecherche Fehlende Angaben von Postrückläufer online recherchieren

## **Handgeschriebene Notizen abtippen**

Wer hat schon Lust seine eigenen **Notizen** und Zettel abzutippen und in Datenbanken einzupflegen? Wenn das so schön wäre gäbe es überhaupt keine "Zettelwirtschaft". Wir nehmen Ihnen dieses zeitraubende **Abtippen** ab und befreien Ihren Schreibtisch von all den Zetteln und **Notizen**.

 $for E1$ Guide Abtipper unon

http://www.fastnote.de/abtippen.php

## **Lose Zeitungsartikel zusammenfassen**

"Ach das ist ja interessant!" denken Sie beim Lesen eines **Zeitungsartikels**, reißen ihn heraus und nehmen ihn zu Ihren **Notizen**. Da nützt er aber oft wenig. Eigentlich sollte er in digitaler Form auf Ihrem PC vorliegen und für die Information oder Entscheidungsfindung genutzt werden. Was nun?

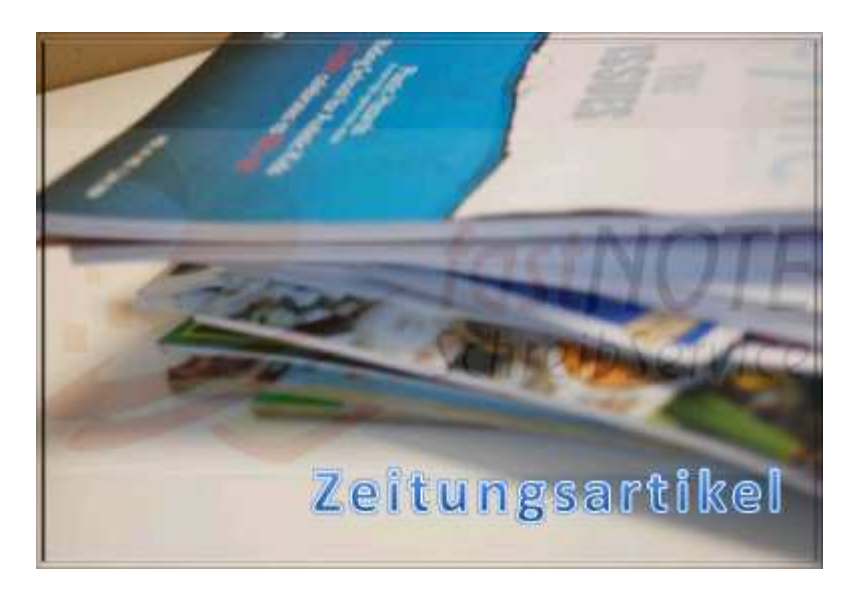

http://www.fastnote.de/artikel.php

## **Beschriebene Visitenkarten einpflegen**

**Visitenkarten** sind eine wunderbare Erfindung, eine Person – ein übersichtlicher Datensatz, wenn wir nicht bei den diversen Veranstaltungen so... viele Visitenkarten bekommen würden. Darum werden **Notizen** auf den Karten gemacht. Diese kann aber das nette Visitenkartenleseprogramm nicht verarbeiten...

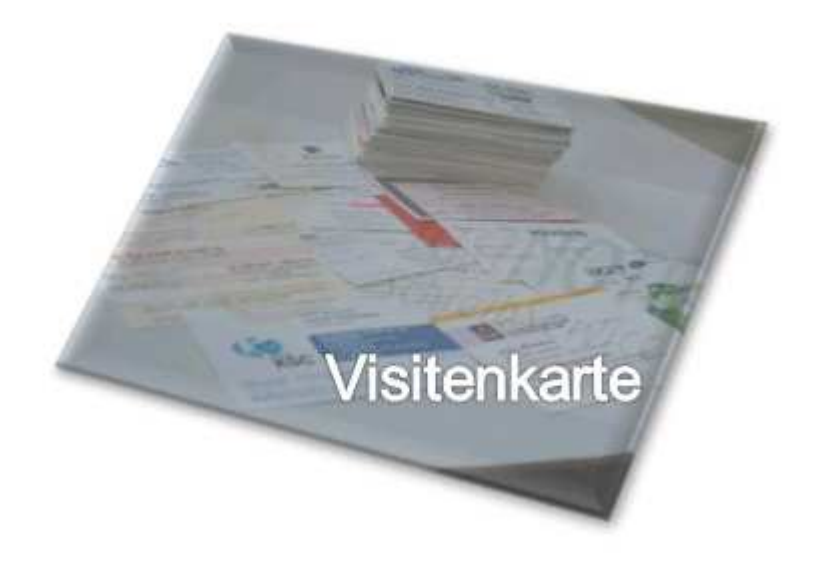

http://www.fastnote.de/visitenkarte.php

#### **Unleserliche Belege buchen**

**Belege** werden einfach abgeheftet und aufbewahrt um gegebenenfalls einen Beweis zu haben. Natürlich müssen die Beträge im **Beleg** in Tabellen eingetragen werden. Oft sind die Belege heute elektronisch erstellt und übermittelt und machen keine Schwierigkeiten, aber es gibt immer noch den handschriftlichen **Beleg** der bei der Verbuchung Handarbeit erfordert.

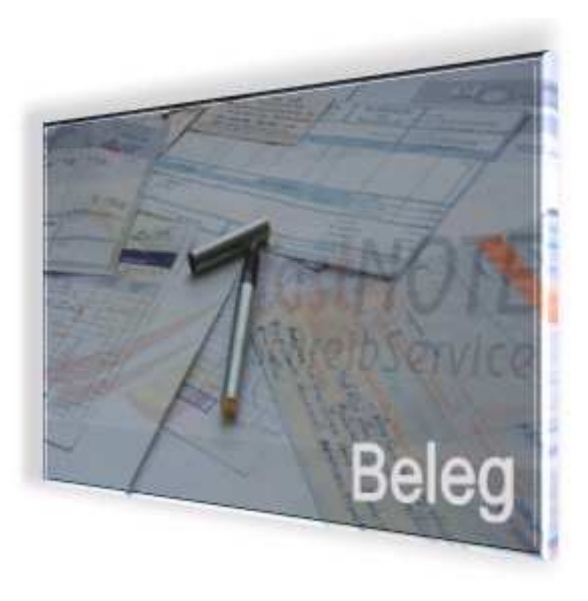

http://www.fastnote.de/belege.php

## **Lose Zettelsammlungen übertragen**

Jetzt wird es bunt – all die verschiedenfarbigen Zettelchen die unter dem Begriff **"Post-it**" durchs Büro "fliegen". Auf vielen von Ihnen steht nur "Hallo" oder ein nettes Herzchen, aber es gibt auch diverse die echte Informationen enthalten. Diese sollen nicht verloren gehen? Okay, hier geht's preiswert entlang...

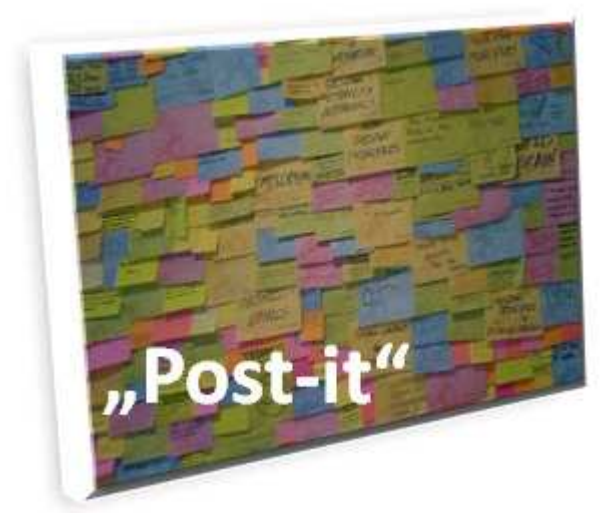

http://www.fastnote.de/uebertragen.php

#### **Per Hand ausgefüllte Fragebögen erfassen**

Mit der Hand ausgefüllte **Fragebögen** sind eigentlich ein Albtraum an Verarbeitungsaufwand. Ja – aber nicht mit uns...

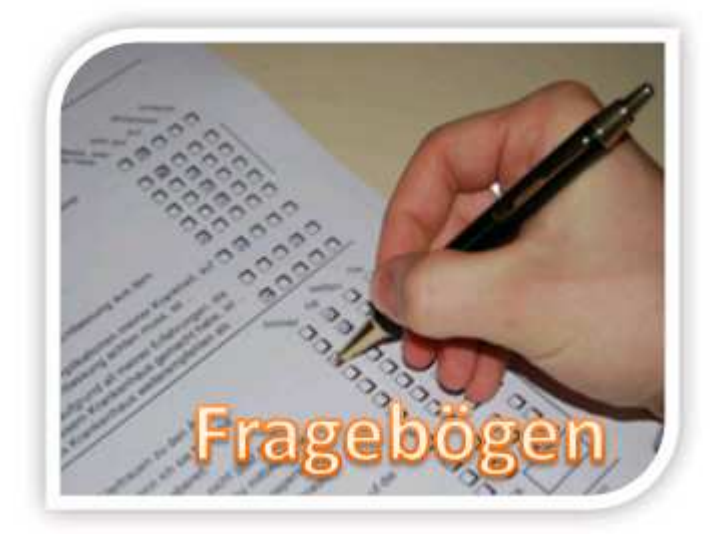

http://www.fastnote.de/frageboegen.php

## **Nicht standardisierte Dokumente abtippen**

Trotz aller DIN-Normen und Standardisierungen gibt es immer wieder **Dokumente** die kein Scanner "frisst" und die keine Texterkennung entschlüsseln kann. Hier hilft nur die gute alte Handeingabe. Kein Problem wenn es nicht so arbeitsaufwändig wäre und den Betrieb so aufhalten würde.

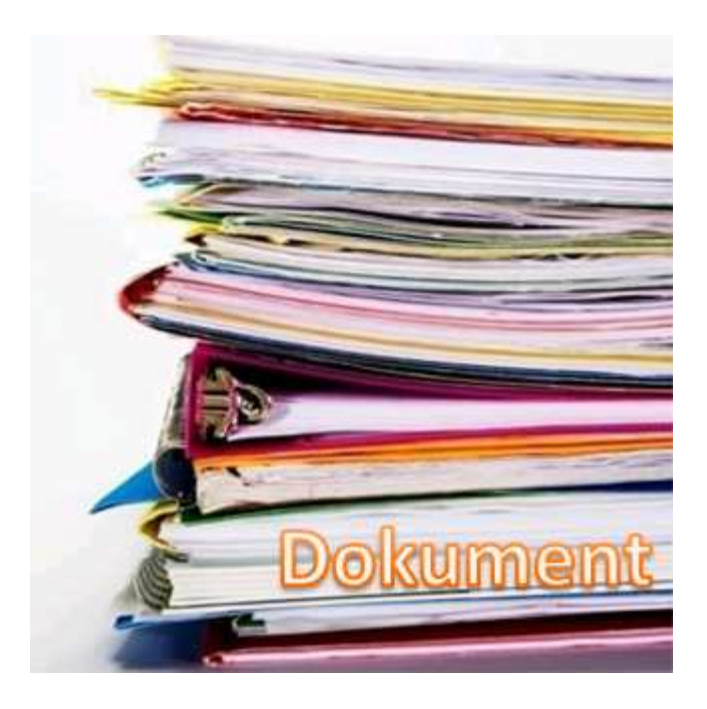

http://www.fastnote.de/dokumente.php

## Beschädigte, "historische" Papiere speichern

Ach, da ist ja noch ein alter Umschlag in der Kiste auf dem Dachboden – lauter alte halbvergammelte **Papiere** und Urkunden. **Historische Papiere** – vielleicht interessant, möglicherweise wertlos, aber wer weiß...

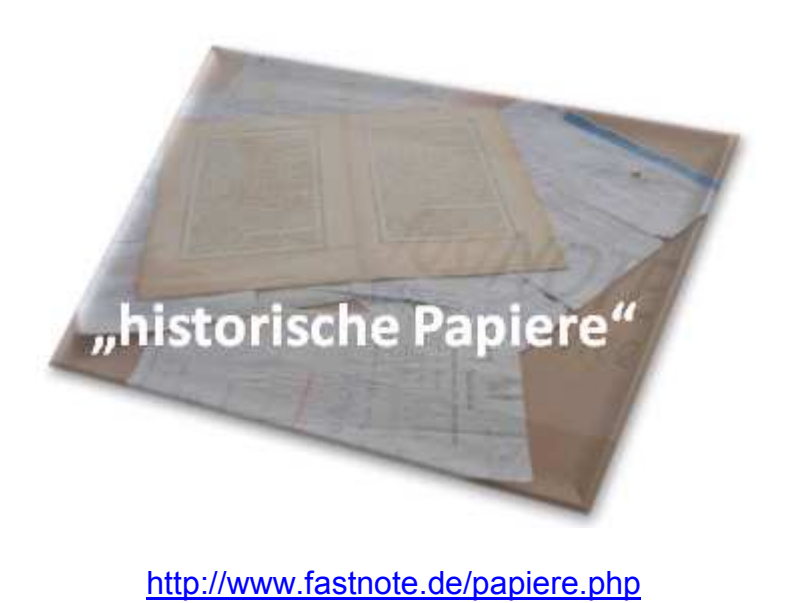

## **Kartei- oder Postkarten erfassen**

Früher wurde alles Mögliche auf **Karteikarten** festgehalten und auch heute noch gibt es Leute die an solchen liebgewonnenen Gewohnheiten festhalten. Auch handbeschriftete **Postkarten** fallen in diese Kategorie. Die Übertragung in eine digitale **Datenbank** ist oft wünschenswert aber mit viel Arbeit für die manuelle Eingabe verbunden.

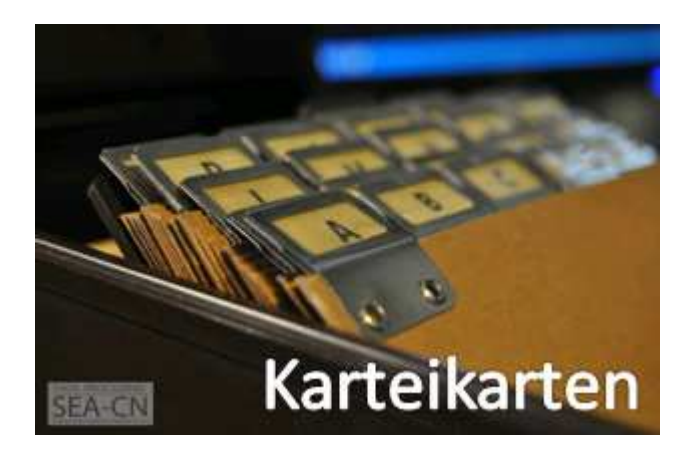

http://www.fastnote.de/karten.php

## **Adressen aus Katalogen eingeben**

Nach der Messe ist vor der Arbeit – die vielen Prospekte und **Adressen** aus **Katalogen** sollten nach Möglichkeit im Computer komfortabel zugreifbar werden. So geht's...

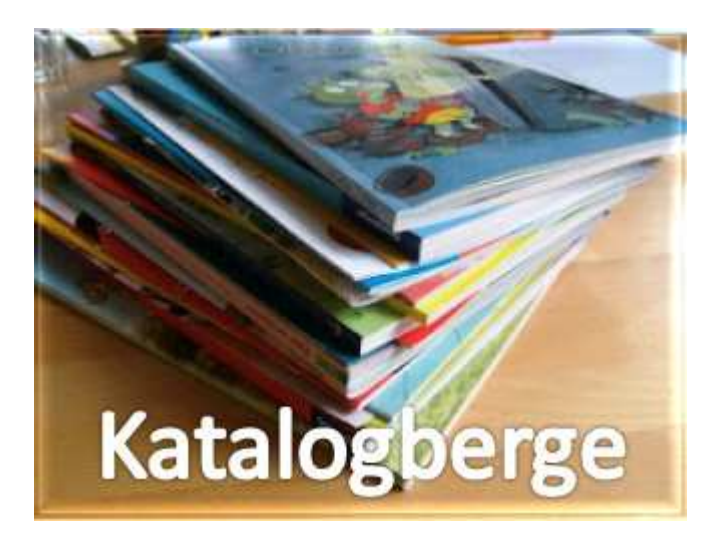

http://www.fastnote.de/kataloge.php

## **Was fastNOTE SchreibService anbietet**

Unser erweitertes **Leistungspaket** an Serviceleistungen: Bei welchen **Schreibarbeiten** kann unser Schreibservice Sie unterstützen! Was genau bietet unser Schreibservice an! Welche Schreibarbeiten werden von unserem Schreibservice übernommen!

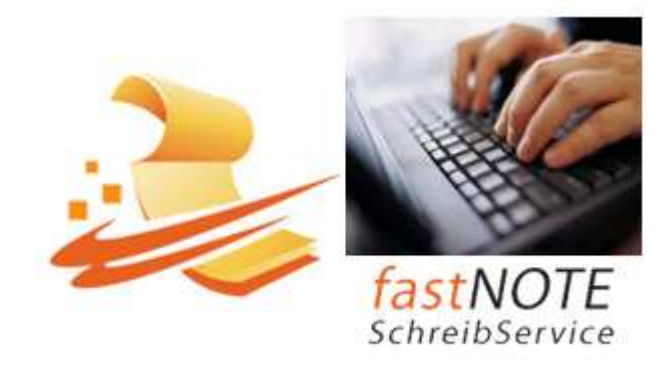

http://www.fastnote.de/anbieten.php

## **Adressen und Daten per Copy & Paste übertragen**

Unser **fastNOTE SchreibService** hat sich auf manuelle **Schreibarbeiten** spezialisiert, wie das übertragen von Adressen und Daten per **copy & paste** von einer Adressen CD, aus einem Onlineportal, von einer Webseite oder Textdatei. Die Informationen speichern wir in Excel, als **vCard** oder einer online Datenbank.

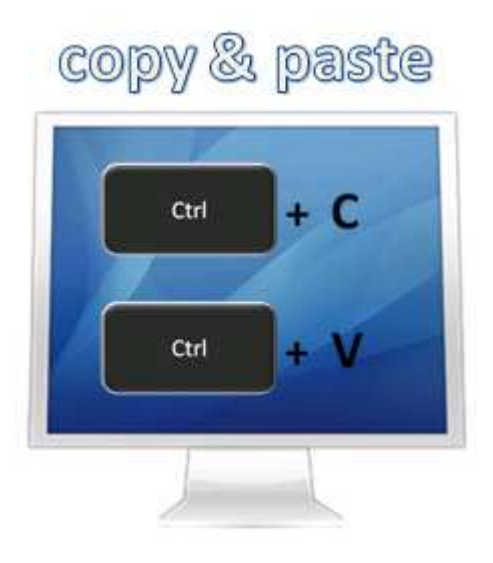

http://www.fastnote.de/einfuegen.php

# **Per Hand ausgefüllte Coupons & Gutscheine im Computer erfassen**

Von einem Kundenmailing, einer Vertriebsaktion zur **Neukundengewinnung** liegen Ihnen per Hand ausgefüllte Coupons, Gutscheine, Kundenkarten, Gewinnspielscheine, Fragebögen etc. vor. Unser **fastNOTE SchreibService** erfasst manuell die Informationen in Excel am Computer.

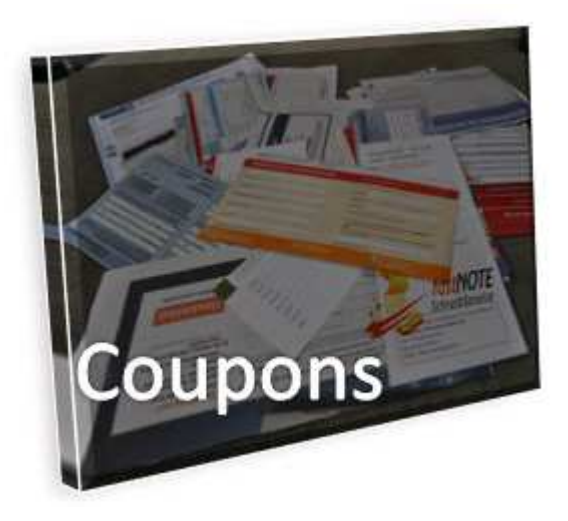

http://www.fastnote.de/gutschein.php

## **Visitenkarten, Business Card manuell einpflegen und als vCard abspeichern**

Bei so vielen Anlässen und Gelegenheiten bekommen wir **Visitenkarten**, mit der Zeit sammeln diese sich an und müssen eigentlich in unserem elektronischen Adressbuch erfasst werden. Da manche Visitenkarten mit persönlichen Notizen versehen sind, funktioniert das **Visitenkartenleseprogramm** nicht.

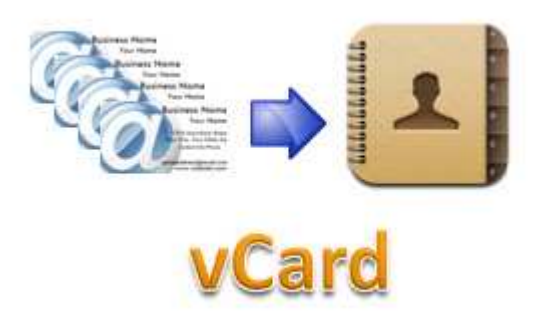

http://www.fastnote.de/vcard.php

## **Adressrecherche – Fehlende Angaben von Postrückläufer online recherchieren**

Das **Post-Mailing** im Direktmarketing für Seminaranbieter ist auch heute noch ein intelligentes Instrument um sich professionell zu präsentieren. Um erfolgreich ein **Post-Mailing** durchzuführen benötigt man aktuelle Adressen, unser **fastNOTE SchreibService** bietet Ihnen den Service **Adressrecherche** an.

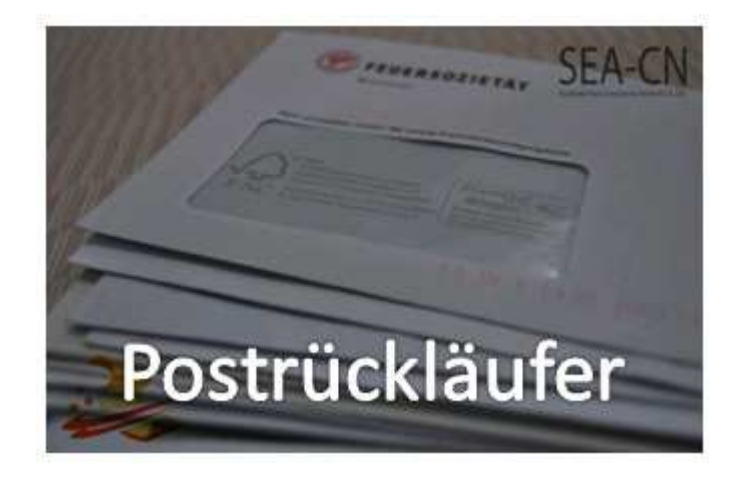

http://www.fastnote.de/post.php

Dringende Arbeiten werden von unserem Schreibbüro auch außerhalb der üblichen Arbeitszeiten am Wochenende, Feiertagen erledigt ohne Aufschlag. Nutzen Sie unseren persönlichen Schreibservice rund um Ihr Büro! Wir stehen Ihnen mit langjähriger Erfahrung und modernster Ausstattung zur Verfügung!

Reduzieren Sie hohe Fixkosten für Personal und Technik durch variable Kosten, die sich nur am tatsächlichen Aufwand orientieren. Die Abrechnung erfolgt vom *fastNOTE SchreibService* auf Stunden- oder Projektbasis. Damit fallen keine Lohnnebenkosten an und Bindungsfristen gemäß arbeitsvertraglichen Richtlinien sind für Sie nicht relevant.

#### **Deutliche Vorteile für Sie:**

- Keine Lohnnebenkosten
- Kein Krankheitsausfall
- Kein Urlaubs- und Weihnachtsgeld (Sonder Kasifikationen)
- Sie sind unabhängig von festen Arbeitszeiten
- Sie bezahlen nur die tatsächliche geleistet Arbeit
- Mehr Zeit für die Arbeiten, mit denen Sie Ihr Geld erdienen
- Unterstützung bei Engpässen
- Keine zusätzliche technische Ausstattung (Computer und Software)
- Preiswerter als in Europa, durch Standortvorteil

Nutzen Sie *fastNOTE SchreibService* und profitieren Sie von den Vorteilen die unser Schreibbüro bietet und den niedrigen Kosten, durch unseren Standortvorteil in Chiang Mai. Nehmen Sie unverbindlich Kontakt auf! Gemeinsam finden wir optimale Lösungen für Sie! Informationen über unser Portfolio finden Sie auf www.fastnote.de